2920/102A COMPUTER APPLICATIONS I (THEORY) Paper 1 July 2017 Time: 2 hours

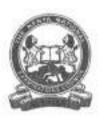

### THE KENYA NATIONAL EXAMINATIONS COUNCIL

## DIPLOMA IN INFORMATION COMMUNICATION TECHNOLOGY

COMPUTER APPLICATIONS I (THEORY)

Paper 1 Conf

### INSTRUCTIONS TO CANDIDATES

This paper consists of SIX questions. Answer any FOUR of the SIX questions in the answer booklet provided. Candidates should answer the questions in English.

This paper consists of 4 printed pages.

Candidates should check the question paper to make ascertain that all the pages are printed as indicated and that no questions are missing.

| L              | (a)           | State the function of each of the following features as used in word processing applications: |                                       |                                                  |                          |  |  |  |
|----------------|---------------|-----------------------------------------------------------------------------------------------|---------------------------------------|--------------------------------------------------|--------------------------|--|--|--|
|                |               | (i)                                                                                           | status bar;                           |                                                  | (1 mark)                 |  |  |  |
|                |               | (ii)                                                                                          | drop cap;                             |                                                  | (1 mark)                 |  |  |  |
|                |               | (iii)                                                                                         | ruler.                                |                                                  | (1 mark)                 |  |  |  |
|                | (b)           | Purit<br>are a                                                                                | y and the following options           |                                                  |                          |  |  |  |
|                |               | VisiC<br>Ms A                                                                                 | pproach, Ms Excel,                    |                                                  |                          |  |  |  |
|                | 34            | Class                                                                                         | sify them as either sp                | oreadsheet or database software.                 | (4 marks)                |  |  |  |
|                | (c)           | Judit                                                                                         | e four guides that she                |                                                  |                          |  |  |  |
|                | 350           | coule                                                                                         | (4 marks)                             |                                                  |                          |  |  |  |
|                | (d)           | Disti                                                                                         | et applications.                      |                                                  |                          |  |  |  |
|                |               |                                                                                               |                                       |                                                  | (4 marks)                |  |  |  |
| 2.             | (-)           | (i)                                                                                           | Define the town of                    | nail merge, giving the three files to            | by asserted devices this |  |  |  |
|                | (a)           | (1)                                                                                           | process. Source                       | and marge, goods the three thes to               | (3 marks)                |  |  |  |
|                |               | (ii)                                                                                          | while editing a w                     | onal formatting features<br>ction of each of the |                          |  |  |  |
|                |               |                                                                                               | features.                             | 0                                                | (3 marks)                |  |  |  |
|                | (b)           | Explain two ways in which an operating system achieves the function of enh                    |                                       |                                                  |                          |  |  |  |
|                |               | comp                                                                                          | (4 marks)                             |                                                  |                          |  |  |  |
|                | (c)           | Kited                                                                                         | ions. Outline two reasons             |                                                  |                          |  |  |  |
|                |               | for h                                                                                         | is preference.                        |                                                  | - (2 marks)              |  |  |  |
|                | (d)           | Defir                                                                                         | (3 marks)                             |                                                  |                          |  |  |  |
| 3.             | (a)           | Expl:<br>befor                                                                                | word processing document<br>(2 marks) |                                                  |                          |  |  |  |
|                | (b)           | With                                                                                          |                                       | n each case, describe the following              | types of presentation    |  |  |  |
|                |               | (i)                                                                                           | normal;                               | hi sa my                                         | (2 marks)                |  |  |  |
|                |               | (ii)                                                                                          | slide sorter.                         |                                                  | (2 marks)                |  |  |  |
| 2020           | uteat         |                                                                                               |                                       |                                                  | 13 1                     |  |  |  |
| 2920<br>July 2 | 7102A<br>2017 |                                                                                               |                                       | 2                                                | IDI                      |  |  |  |
|                |               |                                                                                               |                                       |                                                  | 10                       |  |  |  |

(c) Fred wishes to understand the difference between soft return and hard return as used in word processing application. Explain to him the meaning of each of the terms.

(4 marks)

(d) Table 1 shows an extract of a worksheet with details of students' performance in a college. Use it to answer the questions that follow.

|        | ٨        | H            | C         | D        | E          |
|--------|----------|--------------|-----------|----------|------------|
| TEE TO | Adm. No. | Student Name | CAT Marks | End Term | Final Mark |
| 2      | 2007/002 | Joel Juma    | _78 ·     | 85       |            |
| 3      | 2007/001 | Kamau Ken    | 83        | 95       |            |
| 4      | 2007/003 | Hapkin Josh  | 60        | 70       |            |

#### Table I

- (i) Assuming the Final Mark comprise of 30% of the CAT Marks and 70% of the End Term Marks. Write a formula that would calculate the Final Mark for Joel Juma.

  | The final Mark comprise of 30% of the CAT Marks and 70% of the End Term Marks. Write a formula that would calculate the Final Mark for Joel Juma.
- (ii) Assume that students are graded based on the criteria in Table 2.

| Grade                                 |
|---------------------------------------|
| Distinction                           |
| Credit                                |
| Pass J                                |
| Fail                                  |
| ֡֡֜֜֜֜֜֜֜֜֜֜֜֜֜֜֜֜֜֜֜֜֜֜֜֜֜֜֜֜֜֜֜֜֜֜֜ |

Table 2

Write a formula that would be used to grade Joel Juma (3 marks)

- (a) Define each of the following terms as used in DTP applications:
  - (i) kerning:

(1 mark)

(ii) tracking;

(1 mark)

(iii) leading.

(1 mark)

- (b) Explain each of the following types of cell references as applied in spreadsheet programs:
  - (i) relative;

(2 marks)

(ii) absolute.

(2 marks)

2920/102A

3

Turn over

1 AUG 2017

|    | (c) | (i)                                                                                                    | Define the term spam as applied in Internet applications.             | (2 marks)    |  |  |  |
|----|-----|----------------------------------------------------------------------------------------------------|-----------------------------------------------------------------------|--------------|--|--|--|
|    |     | <ul> <li>(ii) Describe the term contextual tab as used in word processing applications.</li> </ul>                            |                                                                       |              |  |  |  |
|    |     |                                                                                                    |                                                                       | (2 marks)    |  |  |  |
|    | (d) | Joel i                                                                                                    | intends to design a master page for her presentation. List four eleme | nts that the |  |  |  |
|    |     | page                                                                                                    | is likely to have.                                                    | (4 marks)    |  |  |  |
| 5. | (a) | Explain each of the following features in database applications:                                                              |                                                                       |              |  |  |  |
|    |     | (i)                                                                                                    | page footer;                                                          | (2 marks)    |  |  |  |
|    |     | (ii)                                                                                                    | report footer.                                                        | (2 marks)    |  |  |  |
|    | (b) | With                                                                                                    | ase                                                                   |              |  |  |  |
|    |     | appli                                                                                                    | cations.                                                              | (3 marks)    |  |  |  |
|    | (c) | Disti                                                                                                    | cations.                                                              |              |  |  |  |
|    |     |                                                                                                    |                                                                       | (4 marks)    |  |  |  |
|    | (d) | Explain a circumstance that would necessitate a computer user to apply ex-<br>following data types in a database application: |                                                                       |              |  |  |  |
|    |     | (i)                                                                                                    | one of the following features as applied in DTP and                   | (2 marks)    |  |  |  |
|    |     | (ii)                                                                                                    | memo;                                                                 | (2 marks)    |  |  |  |
| 6. | (a) | State                                                                                                    | olications:                                                           |              |  |  |  |
|    |     | (i)                                                                                                    | watermark;                                                            | (2 marks)    |  |  |  |
|    |     | (ii)                                                                                                    | crop;                                                                 | (1 mark)     |  |  |  |
|    | (b) | Joy recommended that her company should acquire a customized accounting                                                       |                                                                       |              |  |  |  |
|    |     | for th                                                                                                    | eir operations. Explain two reasons for her recommendation.           | (4 marks)    |  |  |  |
|    | (c) | Distinguish between bound and unbound controls as used in database appl                                                       |                                                                       |              |  |  |  |
|    |     |                                                                                                    |                                                                       | (4 marks)    |  |  |  |
|    | (d) | Esthe                                                                                                    | er intends to proofread a document created in a word processing pro-  |              |  |  |  |
|    |     | two f                                                                                                    | eatures that she could use to achieve her objective.                  | (4 marks)    |  |  |  |

# THIS IS THE LAST PRINTED PAGE.

2 1 AUG 2917